# UNT In business for people.

Installeren web applicatie

# **Installatie**

# *LET OP*

*Server versie 8.5.5 met Fix pack 11 of hoger moet geïnstalleerd zijn.*

*Voor onze webapplicaties is vereist dat Java 8 geïnstalleerd en actief is op de IBM i.*

De programmatuur haalt u op van het UNIT4 Business Software Klantenportal **(**[https://my.unit4.com](https://my.unit4.com/)**)**

Als u de web applicatie al eerder heeft geïnstalleerd, is het aan te raden om, voordat u een nieuwe versie van de web applicatie installeert, de instellingen van deze web applicatie te raadplegen.

De licentie van de web applicatie wordt op de iSeries gecontroleerd. Dit betekent dat de licentiecodes op de iSeries moeten worden ingevoerd.

Onderstaand stappenplan is gebaseerd op een installatie van UNIT4 Business Software B.V. applicaties onder IBM WebSphere Application Server - Express, versie 8.5.

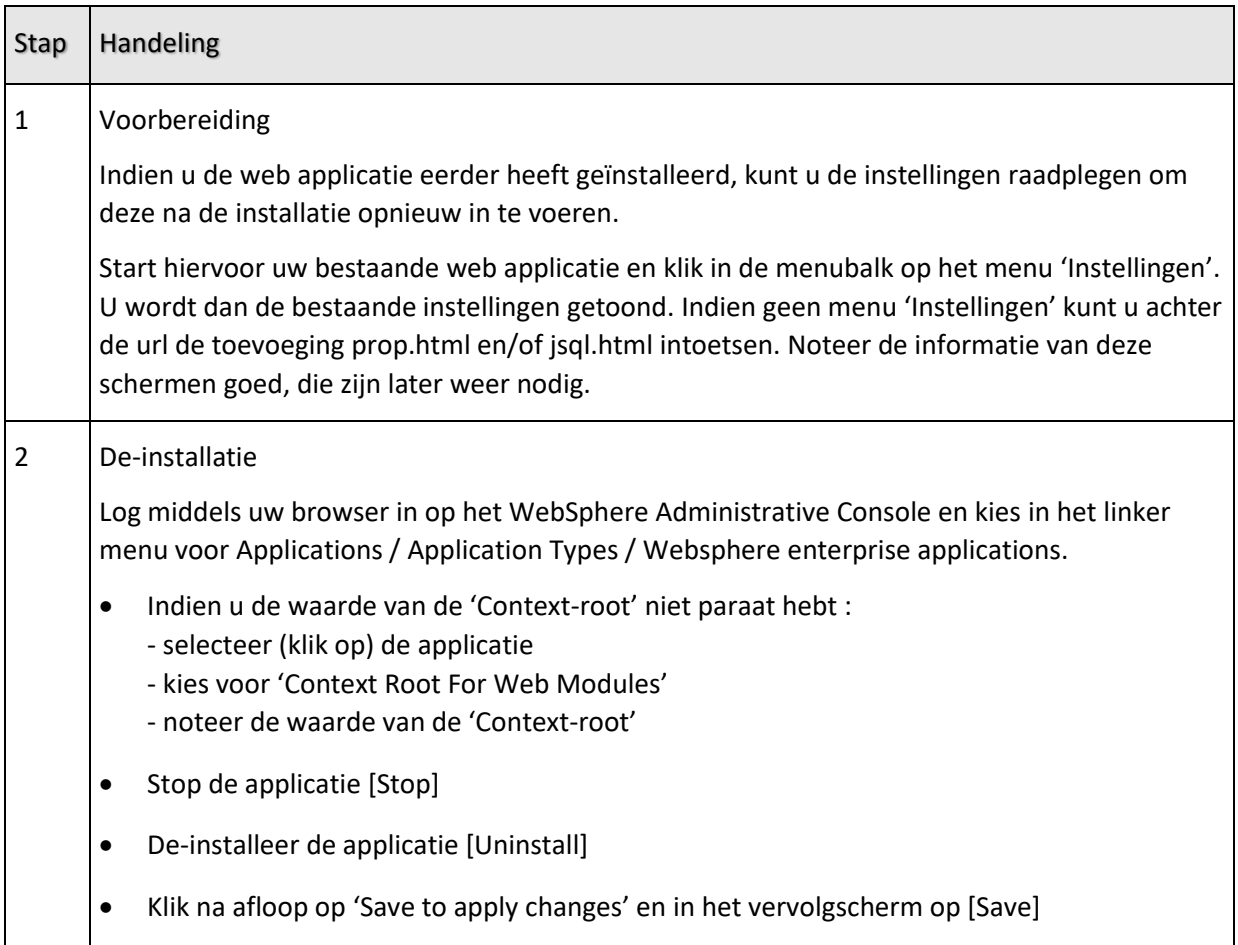

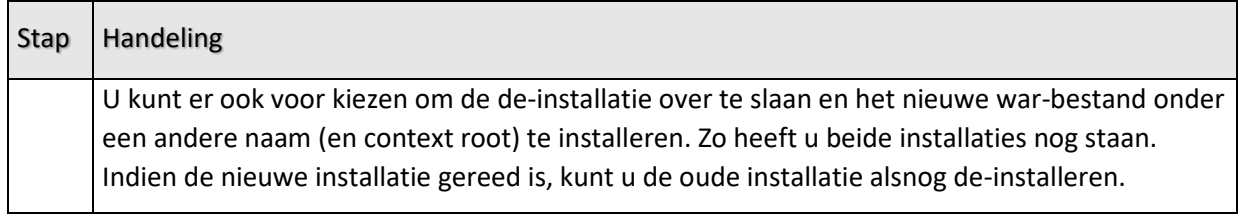

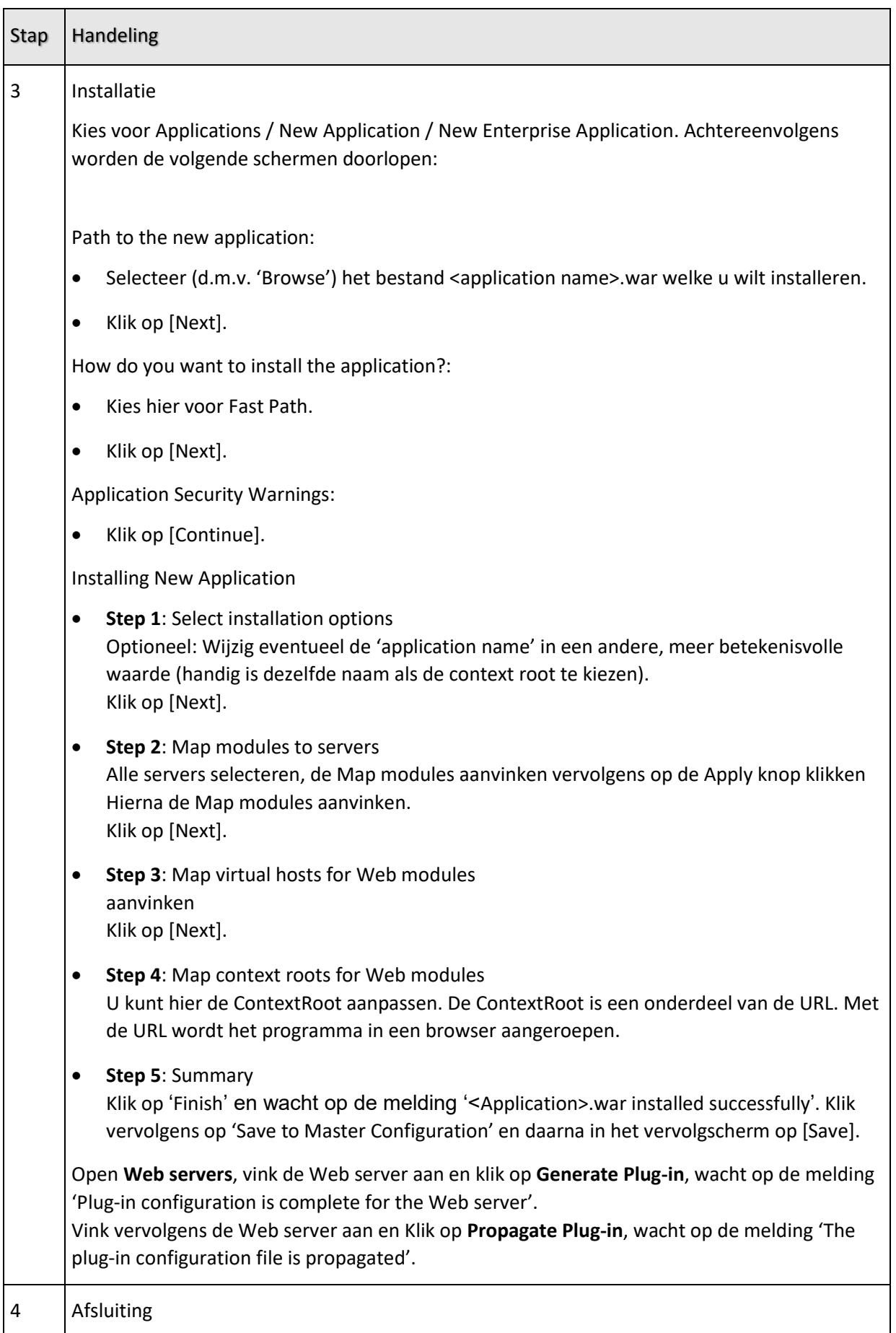

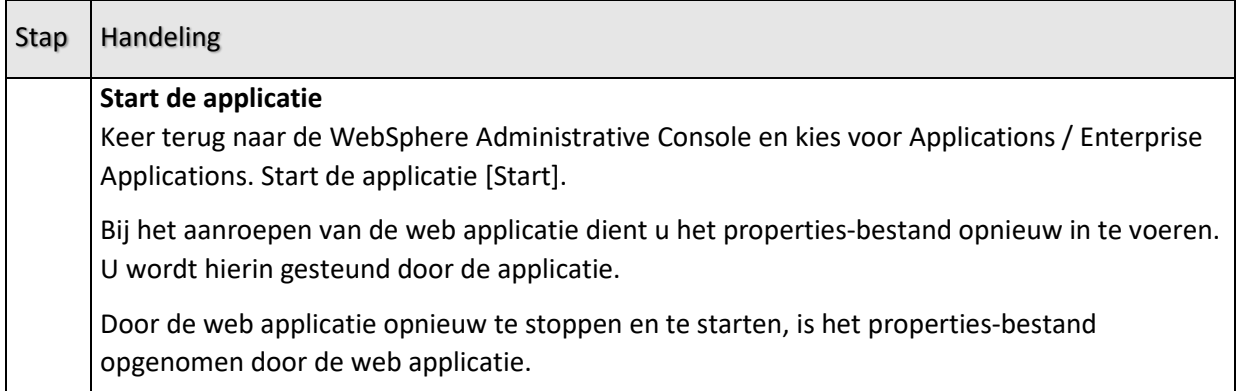

# **WebSphere Tuning**

## **Server Tuning**

Hier worden enkele WebSphere Application Server parameters vermeld waarvan de waardes van invloed zijn op de performance van de geïnstalleerde applicatie. 'Path' geeft steeds aan waar de desbetreffende parameter zich bevindt (met als startpunt de Administrative Console), terwijl in tabelvorm de parameternaam alsmede de voorkeurwaarde(s) zijn weergegeven.

Path: Servers > Application Servers > Your\_Appl\_Server>Additional properties>Thread Pools>

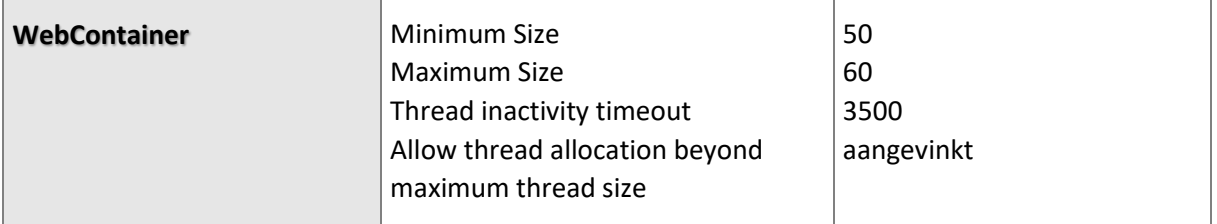

Path: Servers > Application Servers>Your\_Appl\_Server>Container Settings>Web Container Settings>WebContainer>Session Management>

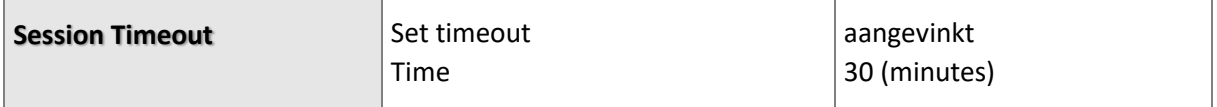

Path: Servers > Application Servers > Your\_Appl\_Server >Server Infrastructure>

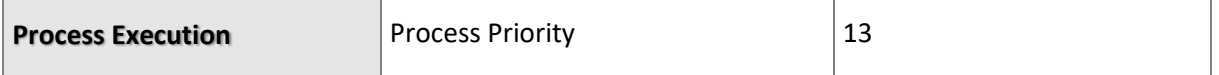

Path: Servers > Application Servers > Your\_Appl\_Server >Server Infrastructure>Java and Process Management>Process Definition

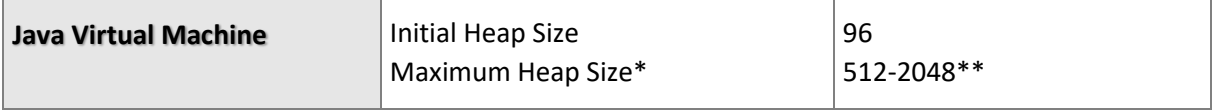

\* Maximum heap size = 0, indien op System i geïnstalleerd.

\*\* Afhankelijk van intern geheugen PC-server.

Path: Servers > Application Servers > Your Appl\_Server > Java and Process Management> Process Definition > Java Virtual Machine

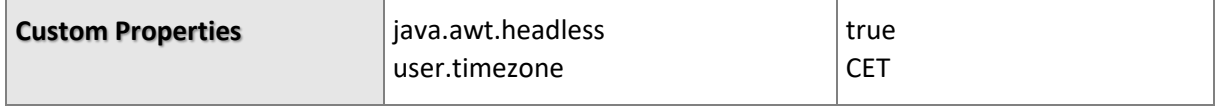

Note-1: Property java.awt.headless is vereist bij de installatie van WebSphere Application Server op System i, dit in verband met het gebruikte print-framework.

Note-2: Property user.timezone staat voor de centrale Europese tijdzone. Deze property is alleen noodzakelijk, wanneer op de System i een tijdsaanduiding is ingesteld die afwijkt van de werkstations waarop de applicatietaken worden uitgevoerd.

## **Application Tuning**

De hierondergenoemde parameter heeft betrekking op de web applicatie.

### Path: EnterpriseApplications

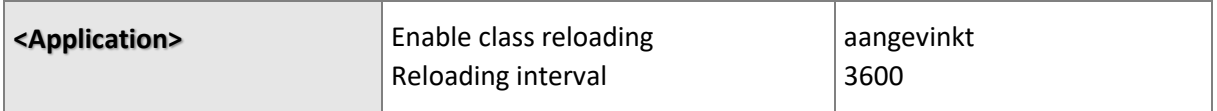